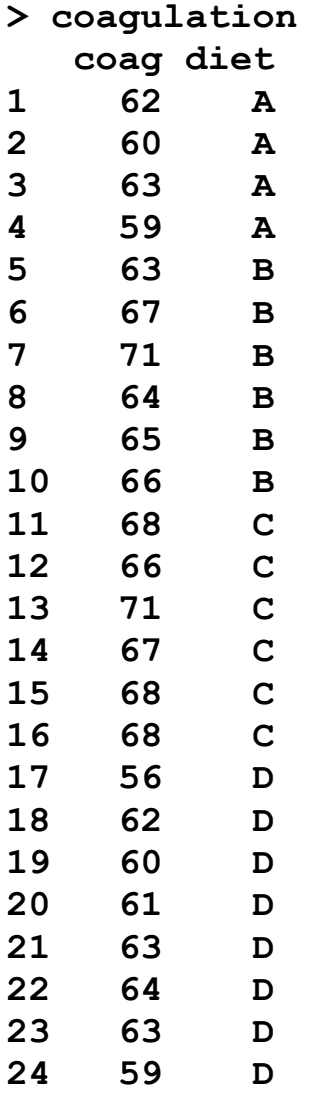

```
> attach(coagulation)
> attributes(diet)
$levels
[1] "A" "B" "C" "D"
$class
[1] "factor"
> group.mean=rep(0,4)
> for(i in 1:4)
+ group.mean[i]=mean(coag[as.numeric(diet)==i]) 
> group.mean
[1] 61 66 68 61
> g=lm(coag~diet)
> cbind(g$fitted, diet)
      diet
1 61 1
2 61 1
3 61 1
4 61 1
5 66 2
6 66 2
7 66 2
8 66 2
9 66 2
10 66 2
```
**> anova(g) Analysis of Variance Table**

**Response: coag Df Sum Sq Mean Sq F value Pr(>F) diet 3 228 76.0 13.571 4.658e-05 \*\*\* Residuals 20 112 5.6** 

```
> group.mean
[1] 61 66 68 61
> summary(g)
Estimate Std. Error t value Pr(>|t|)
(Intercept) 61 1.183 51.554 0.000
dietB 5 1.528 3.273 0.004
dietC 7 1.528 4.583 0.000
dietD 0 1.449 0.000 1.000
> contrasts(diet)
  B C D
A 0 0 0
B 1 0 0
C 0 1 0
D 0 0 1
> model.matrix(g)
   (Intercept) dietB dietC dietD
1 1 0 0 0
2 1 0 0 0
3 1 0 0 0
4 1 0 0 0
5 1 1 0 0
6 1 1 0 0
7 1 1 0 0
8 1 1 0 0
```
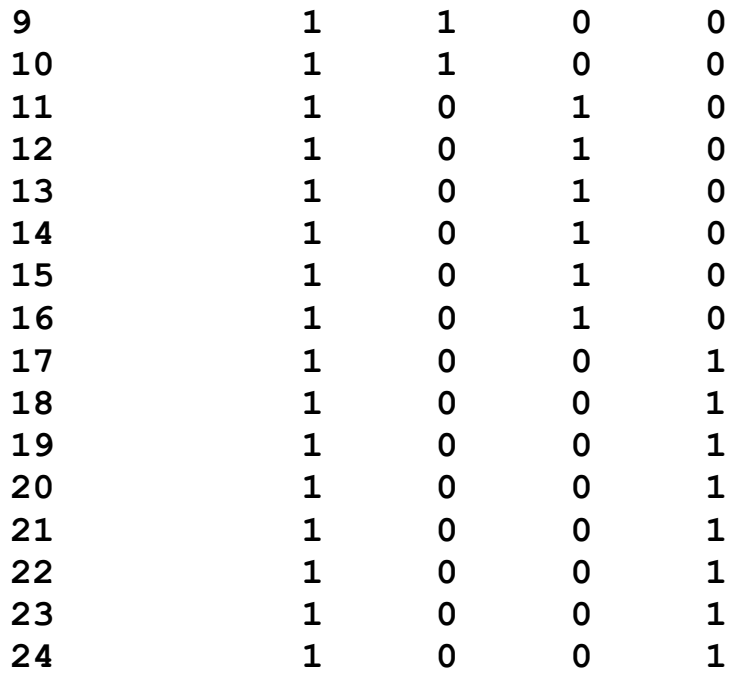

**# Use different contrasts matrices**

```
> group.mean
[1] 61 66 68 61
> contr.sum(4)
  [,1] [,2] [,3]
1 1 0 0
2 0 1 0
3 0 0 1
4 -1 -1 -1
> contrasts(diet) = contr.sum(4)
> lm(coag~diet)$coef
(Intercept) diet1 diet2 diet3 
 64 -3 2 4 
> contr.helmert(4)
  [,1] [,2] [,3]
1 -1 -1 -1
2 1 -1 -1
3 0 2 -1
4 0 0 3
> contrasts(diet) = contr.helmert(4)
> lm(coag~diet)$coef
(Intercept) diet1 diet2 diet3 
 64.0 2.5 1.5 -1.0
```

```
# Note that the intercept from contr.sum and contr.helmert 
# isn't the sample mean but the mean of the group means.
> coag=coag[-20]
> diet=diet[-20]
> group.mean=rep(0,4)
> for(i in 1:4){
+ group.mean[i]=mean(coag[as.numeric(diet)==i]) 
+ }
> 
> group.mean
[1] 61 66 68 61
> mean(coag)
[1] 64.13043
> contrasts(diet) = contr.sum(4)
> lm(coag~diet)$coef
(Intercept) diet1 diet2 diet3 
 64 -3 2 4 
> contrasts(diet) = contr.helmert(4)
> lm(coag~diet)$coef
(Intercept) diet1 diet2 diet3 
 64.0 2.5 1.5 -1.0
```
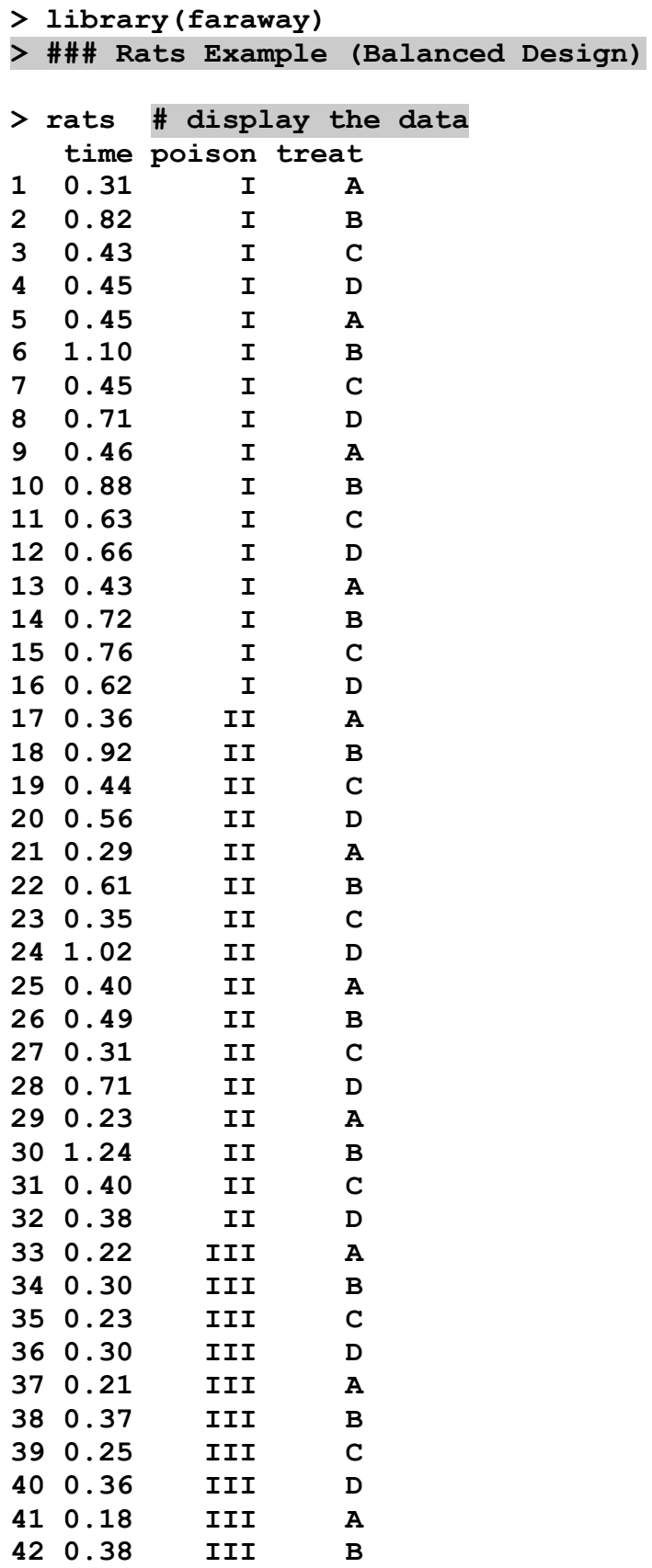

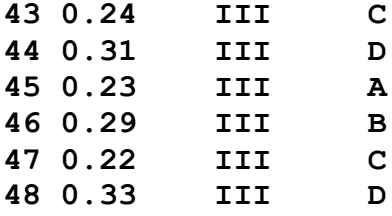

```
# graphical displays: check the main effects 
# and the interactions
> par(mfrow=c(2,2))
> boxplot(time~treat, data=rats, outline=FALSE)
> stripchart(time~treat, data=rats, method="jitter", 
col="blue", vertical=TRUE, add=TRUE)
> boxplot(time~poison, data=rats, outline=FALSE)
> stripchart(time~poison, data=rats, method="jitter", 
col="blue", vertical=TRUE, add=TRUE)
> interaction.plot(rats$treat, rats$poison, rats$time)
```
**> interaction.plot(rats\$poison, rats\$treat, rats\$time)**

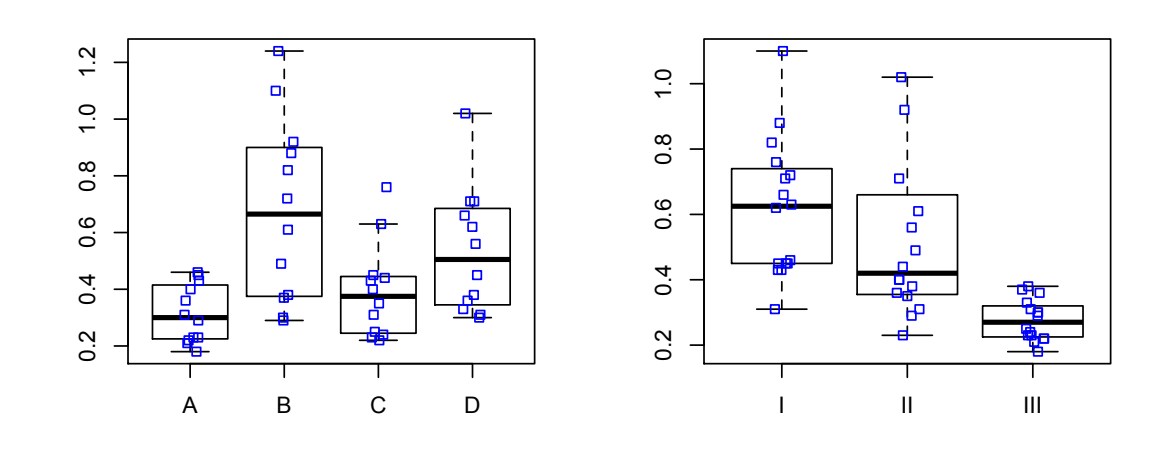

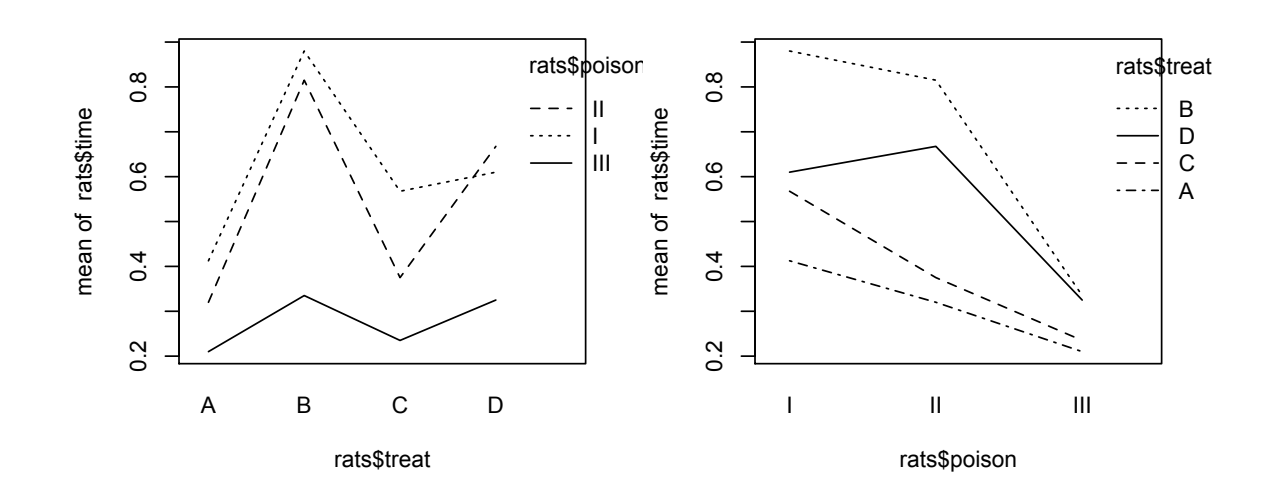

```
# F-tests for main effects and the interaction term
> g=lm(time ~ poison*treat, rats)
> anova(g)
Analysis of Variance Table
Response: time
             Df Sum Sq Mean Sq F value Pr(>F) 
poison 2 1.033 0.517 23.222 <2e-16 ***
treat 3 0.921 0.307 13.806 <2e-16 ***
poison:treat 6 0.250 0.042 1.874 0.112 
Residuals 36 0.801 0.022 
# Diagnostic plots
> par(mfrow=c(1,2))
> qqnorm(g$res)
> plot(g$fitted, g$res, xlab="FItted", ylab="Residuals") 
# the trumpet pattern
> library(MASS)
```

```
> boxcox(g)
```
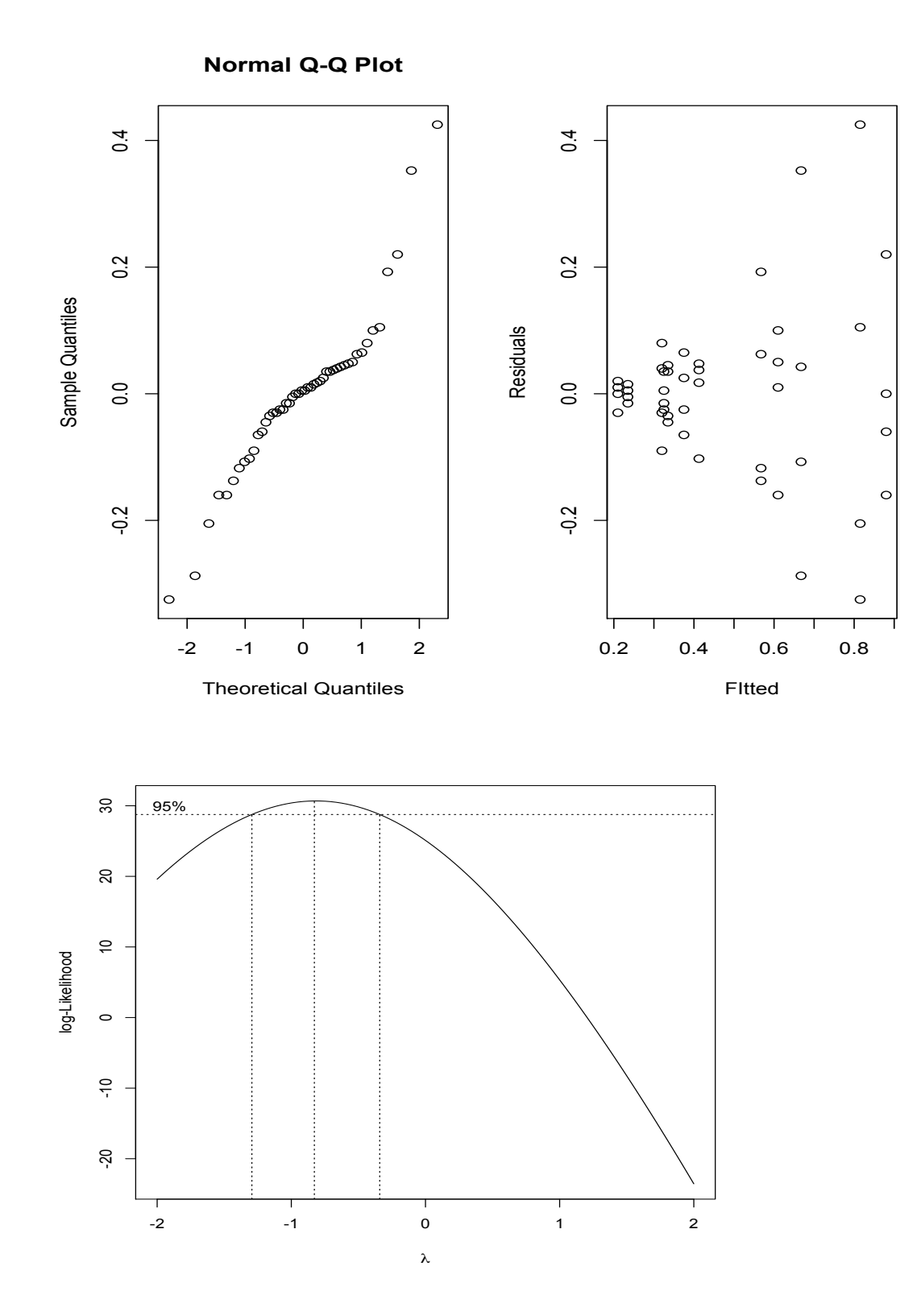

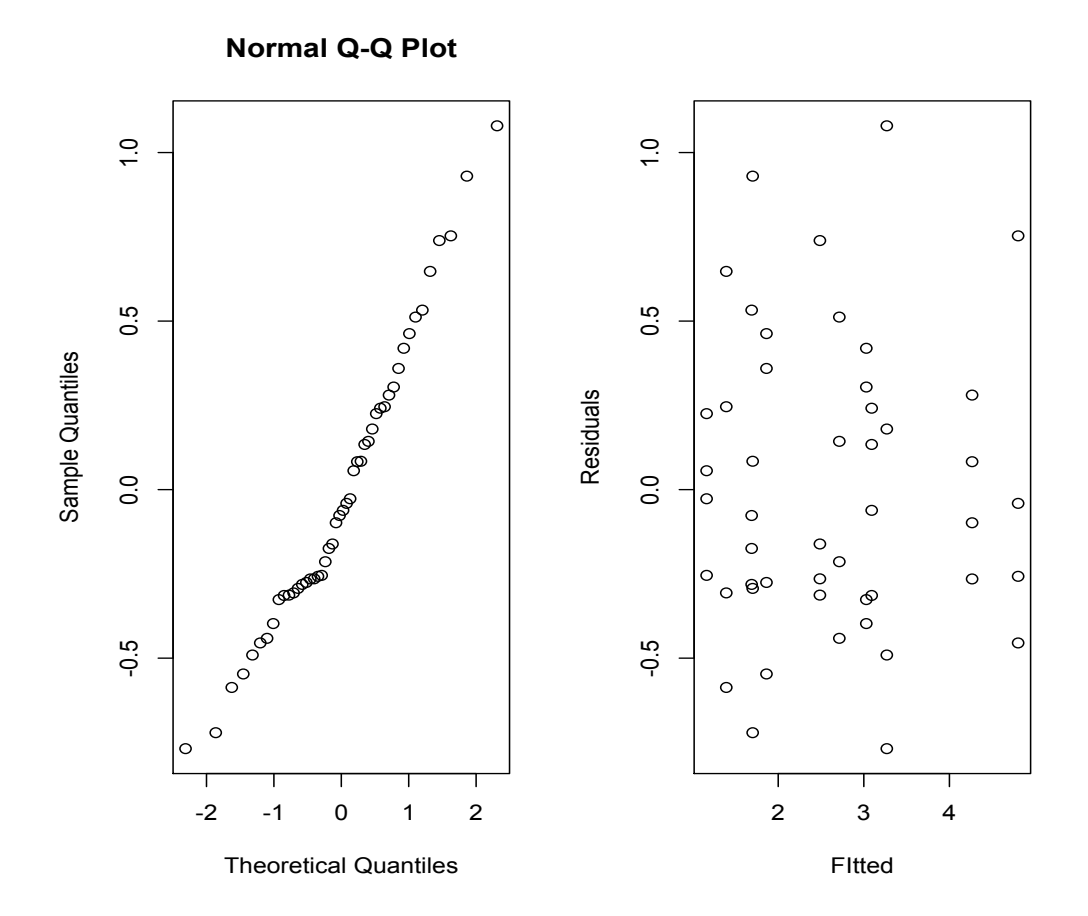

## **# try the reciprocal transformation**

- **> g=lm(1/time ~ poison\*treat, rats)**
- **> par(mfrow=c(1,2))**
- **> qqnorm(g\$res)**

**> plot(g\$fitted, g\$res, xlab="FItted", ylab="Residuals")**

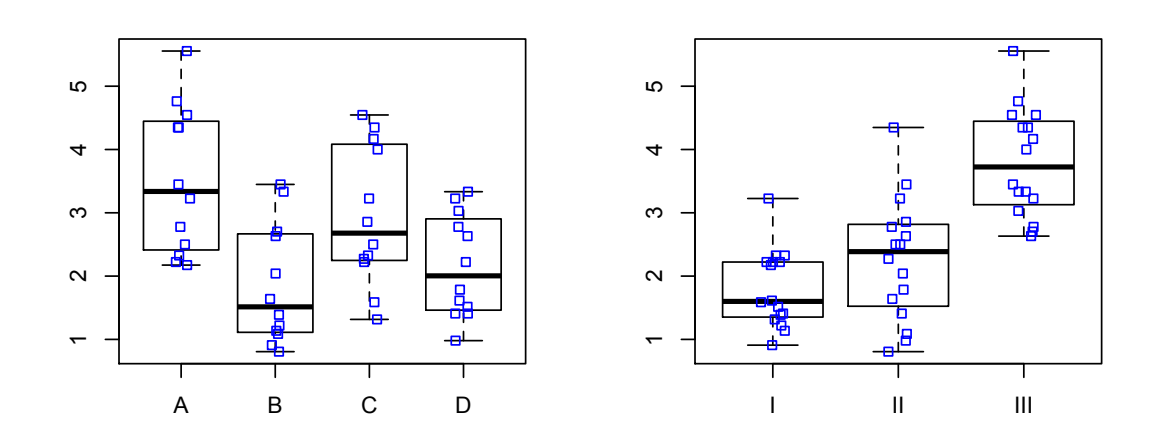

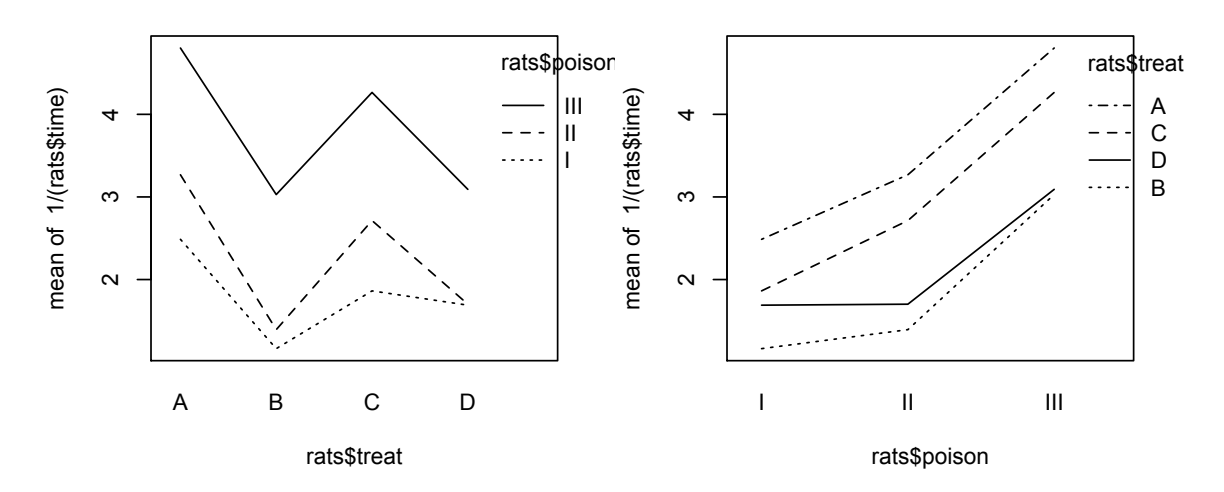

**> anova(g) Analysis of Variance Table**

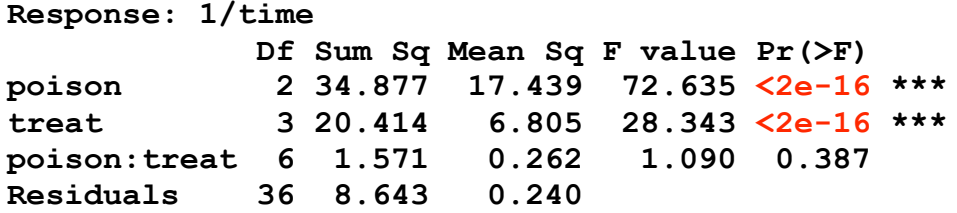

```
# Pairwise CIs for "treat"
> TukeyHSD(aov(1/time ~ poison + treat, data=rats), 
"treat")
   Tukey multiple comparisons of means
     95% family-wise confidence level
Fit: aov(formula = 1/time ~ poison + treat, data = rats)
$treat
 diff lwr upr p adj
B-A -1.6574024 -2.1959343 -1.11887050 0.0000000
C-A -0.5721354 -1.1106673 -0.03360355 0.0335202
D-A -1.3583383 -1.8968702 -0.81980640 0.0000002
C-B 1.0852669 0.5467351 1.62379883 0.0000172
D-B 0.2990641 -0.2394678 0.83759598 0.4550931
D-C -0.7862029 -1.3247347 -0.24767096 0.0018399
> treat.CI = TukeyHSD(aov(1/time ~ poison + treat, 
data=rats), "treat")$treat
> 
> treat.CI[,1]-treat.CI[,2] # half-width of the CIs
 B-A C-A D-A C-B D-B D-C 
0.5385319 0.5385319 0.5385319 0.5385319 0.5385319 0.5385319 
> qtukey(0.95,4,42)*summary(g)$sigma*sqrt(2/(48/4))/sqrt(2)
[1] 0.5350869
> # Pairwise CIs for "poison"
> poison.CI=TukeyHSD(aov(1/time ~ poison + treat, 
data=rats), "poison")$poison
> poison.CI[,1]-poison.CI[,2] # half-width of the CIs
      II-I III-I III-II 
0.4235854 0.4235854 0.4235854 
> qtukey(0.95,3,42)*summary(g)$sigma*sqrt(2/(48/3))/sqrt(2)
[1] 0.4208757
```
**### Rats Example (unBalanced Design) > newrats=rats; > newrats=newrats[-1,] > anova(lm(1/time ~ poison\*treat, newrats)) Analysis of Variance Table Response: 1/time Df Sum Sq Mean Sq F value Pr(>F) poison 2 36.672 18.3358 81.0799 7.276e-14 \*\*\* treat 3 18.567 6.1889 27.3670 2.706e-09 \*\*\* poison:treat 6 1.980 0.3300 1.4592 0.2207 Residuals 35 7.915 0.2261 > anova(lm(1/time ~ treat\*poison, newrats)) Analysis of Variance Table Response: 1/time Df Sum Sq Mean Sq F value Pr(>F) treat 3 20.136 6.7121 29.6807 9.986e-10 \*\*\* poison 2 35.102 17.5510 77.6094 1.362e-13 \*\*\* treat:poison 6 1.980 0.3300 1.4592 0.2207 Residuals 35 7.915 0.2261** 

**### Another unBalanced example**

**### The experiment had litters of rats born to one mother ### but raised by another. The row factor is the genotype ### of the litter and the column factor is the genotype ### of the foster mother. There are n=61 litters, and the ### y's are the average weight of the litters in grams at ### 28 days. The design is unbalanced > data=c(61.5, 68.2, 64,65,59.7, 55, 42, 60.2, 52.5, 61.8, 49.5, 52.7, 42, 54, 61, + 48.2, 39.6, 60.3, 51.7, 49.3, 48, 50.8, 64.7, 61.7, 64, 62, 56.5, 59,47.2, 53, + 51.3, 40.5, 37, 36.3, 68, 56.3, 69.8, 67, 39.7, 46, 61.3, 55.3, 55.7, 50, 43.8, + 54.5, 59, 57.4, 54, 47, 59.5, 52.8, 56, 45.2, 57, 61.4, 44.8, 51.5, 53, 42, 54); > n=matrix(c(5,3,4,5,4,5,4,2,3,3,5,3,4,3,3,5),4,4); n=t(n); > n [,1] [,2] [,3] [,4] [1,] 5 3 4 5 [2,] 4 5 4 2 [3,] 3 3 5 3 [4,] 4 3 3 5 > Foster=c(); Litter=c(); > for(i in 1:4){ + for (j in 1:4){ + Foster=c(Foster, rep(j, n[i,j])); + Litter=c(Litter, rep(i, n[i,j])); + } + } > Litter=as.factor(Litter); > Foster=as.factor(Foster); > > par(mfrow=c(1,2)) > interaction.plot(Litter, Foster, data) > interaction.plot(Foster, Litter, data)**

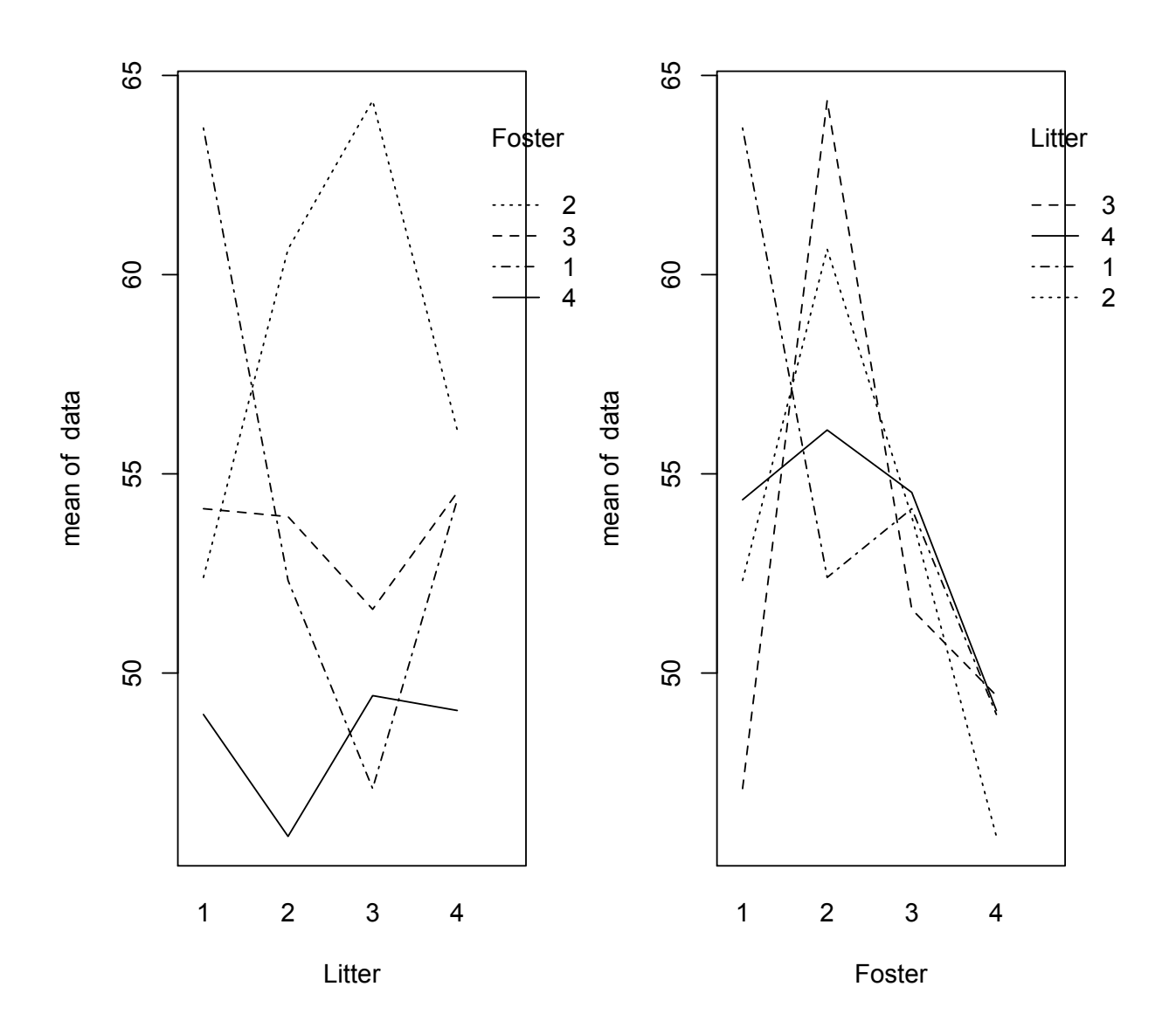

```
> g1=lm(data~Foster*Litter)
> g2=lm(data~Litter*Foster)
> anova(g1)
Analysis of Variance Table
Response: data
             Df Sum Sq Mean Sq F value Pr(>F) 
Foster 3 771.61 257.202 4.7419 0.005869 **
Litter 3 63.63 21.211 0.3911 0.760004 
Foster:Litter 9 824.07 91.564 1.6881 0.120053 
Residuals 45 2440.82 54.240 
> anova(g2)
Analysis of Variance Table
Response: data
             Df Sum Sq Mean Sq F value Pr(>F) 
Litter 3 60.16 20.052 0.3697 0.775221 
Foster 3 775.08 258.360 4.7632 0.005736 **
Litter:Foster 9 824.07 91.564 1.6881 0.120053 
Residuals 45 2440.82 54.240
```